## 土砂災害警戒区域等の指定の告示に係る図書(その1)

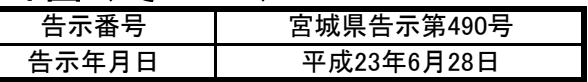

山梨系城

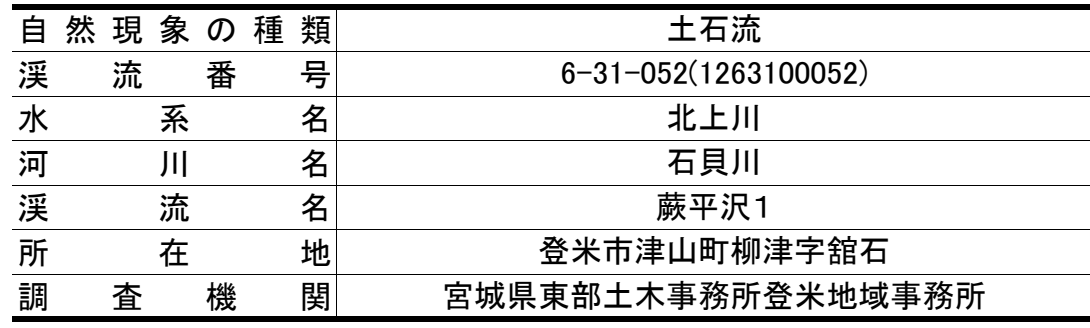

![](_page_0_Figure_3.jpeg)

![](_page_1_Picture_157.jpeg)